## **NIC TESTING CENTER EXAM ROSTER**

\*please attach any special instructions on a separate page

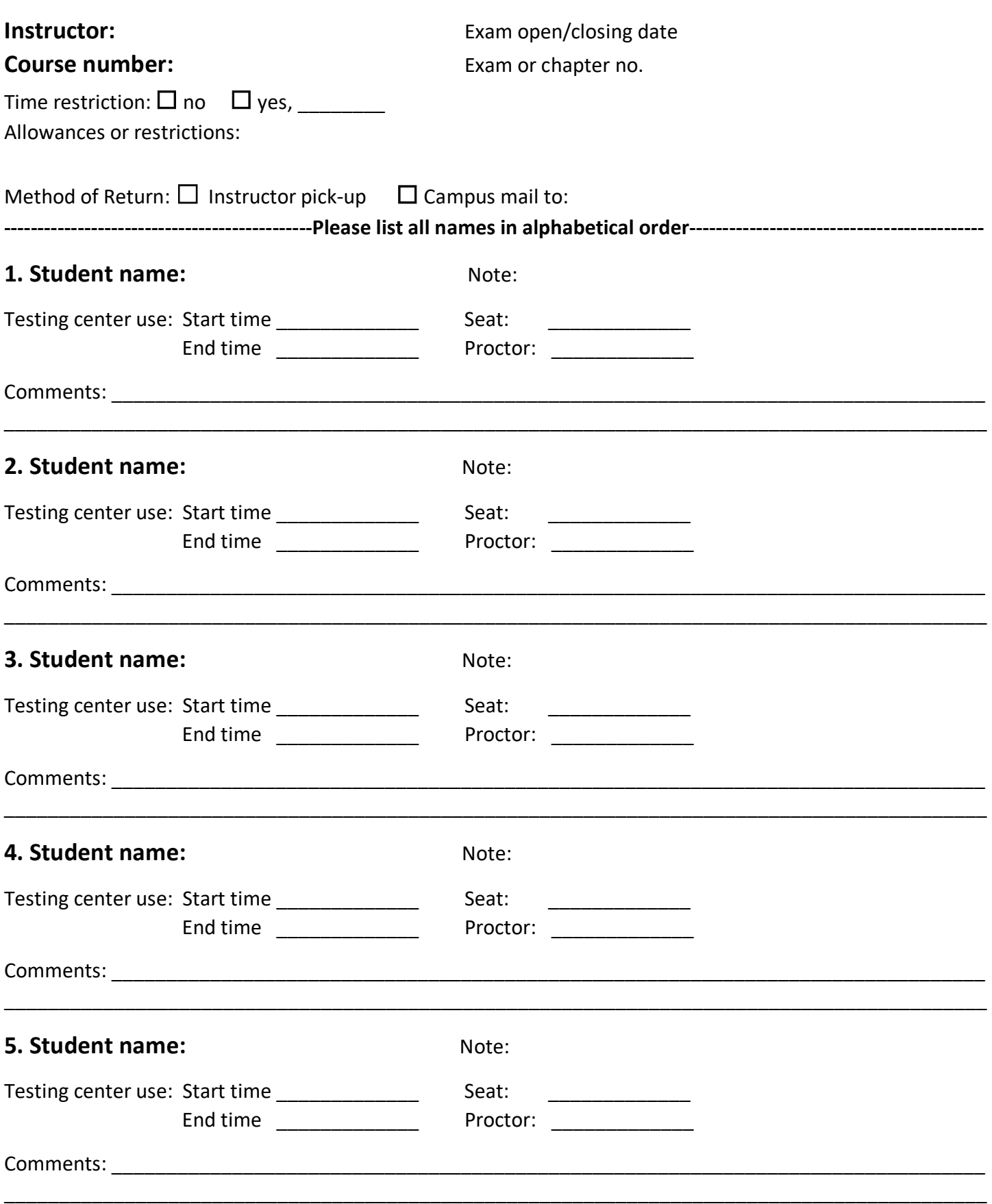

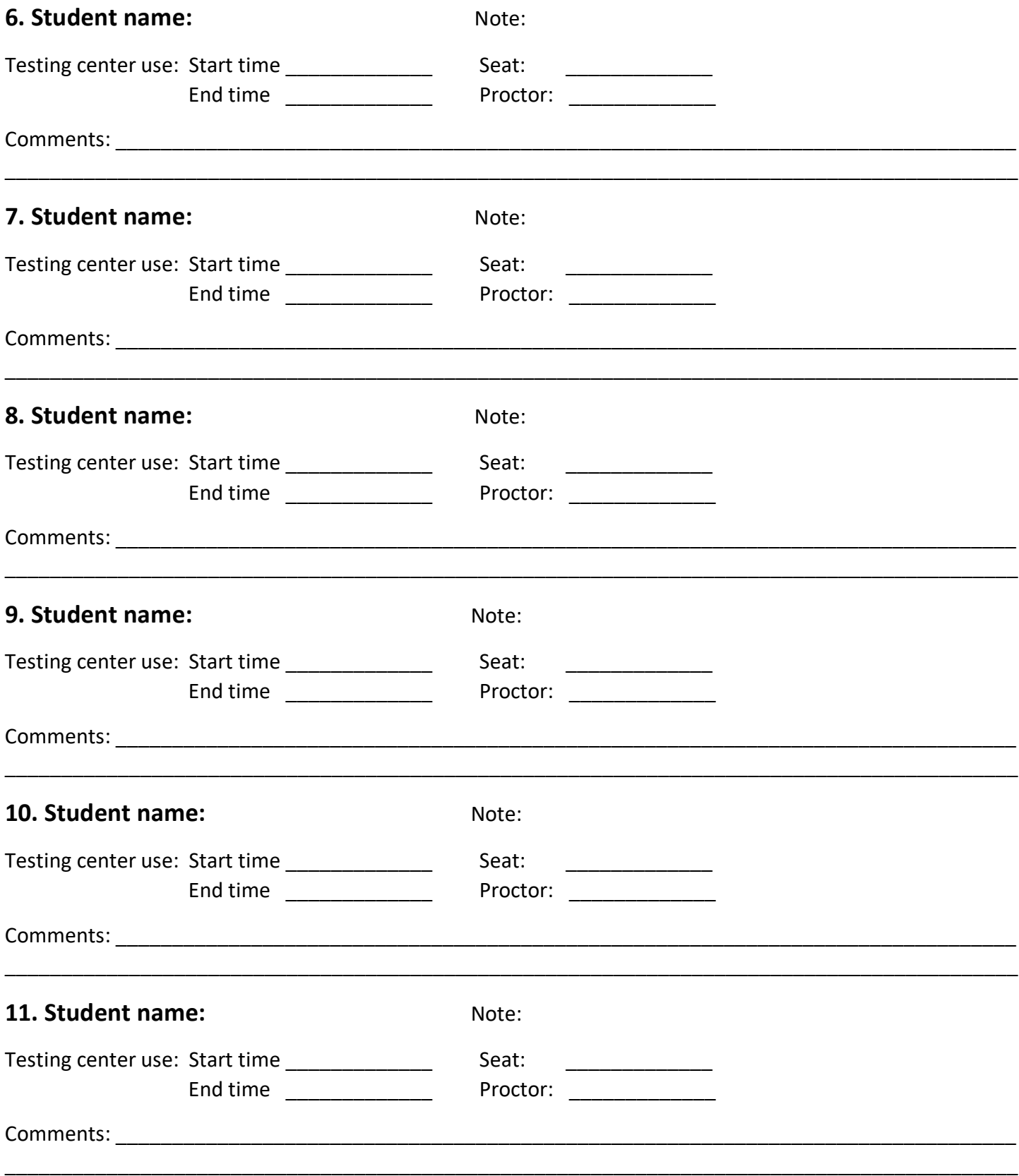

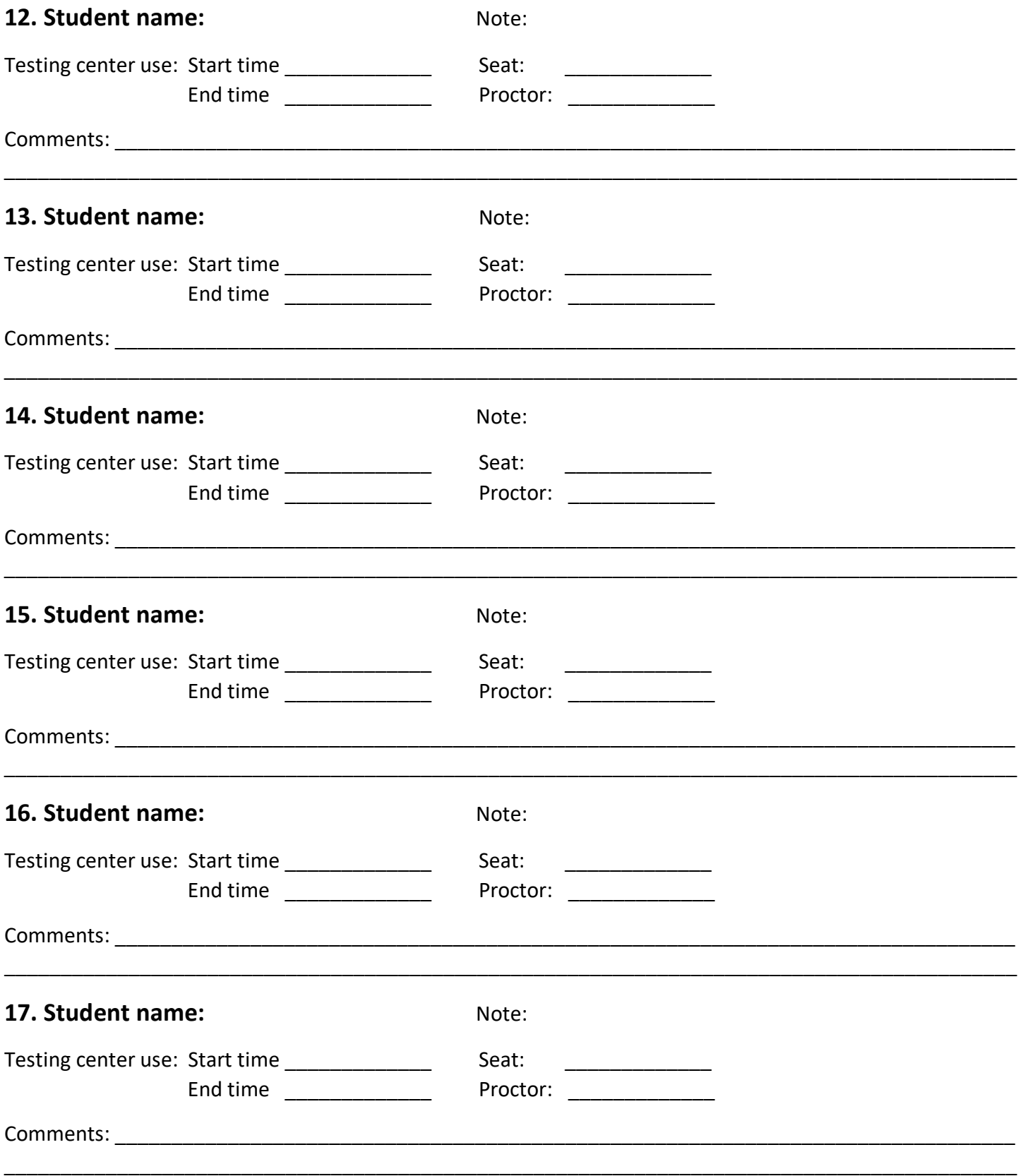

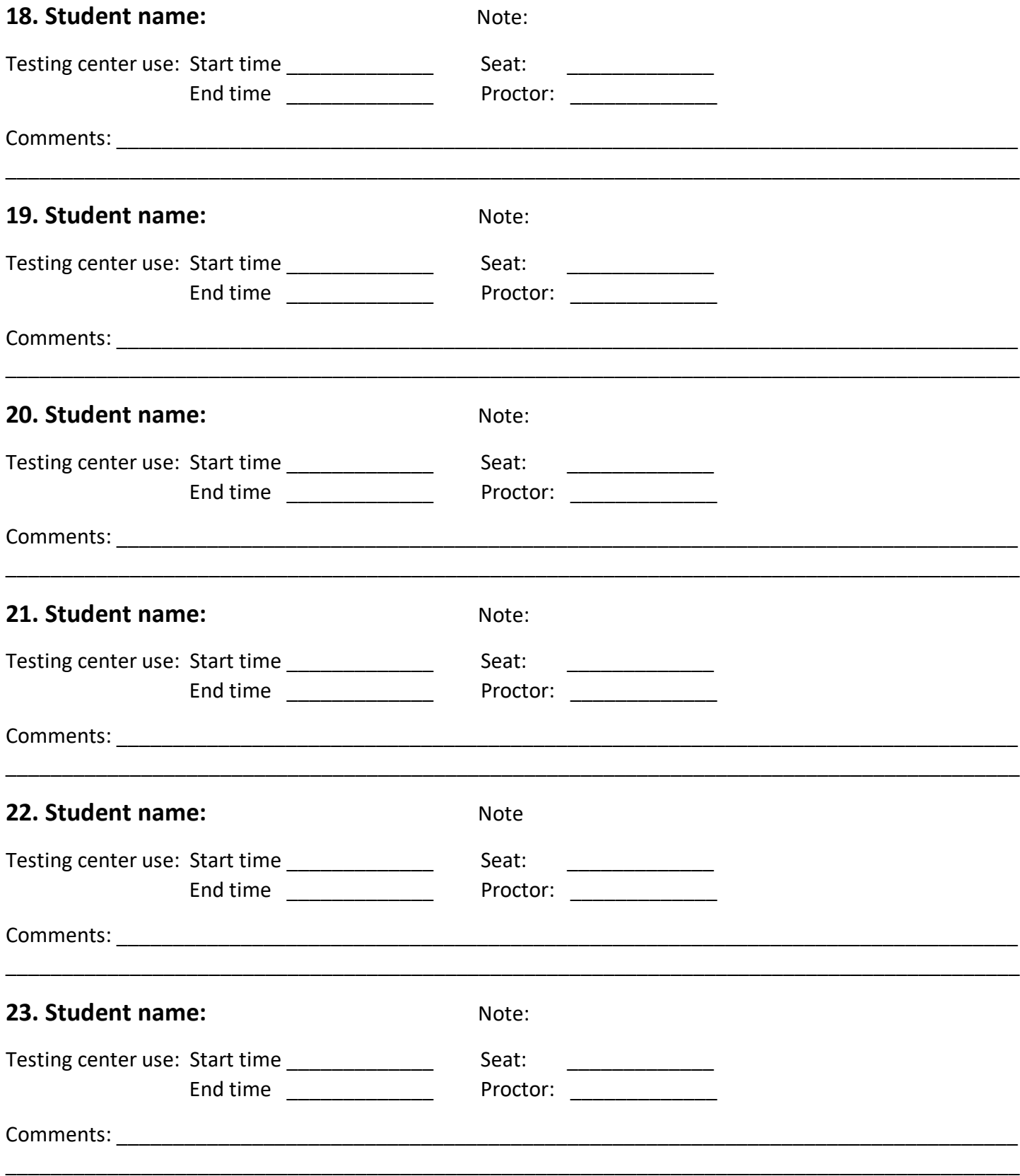

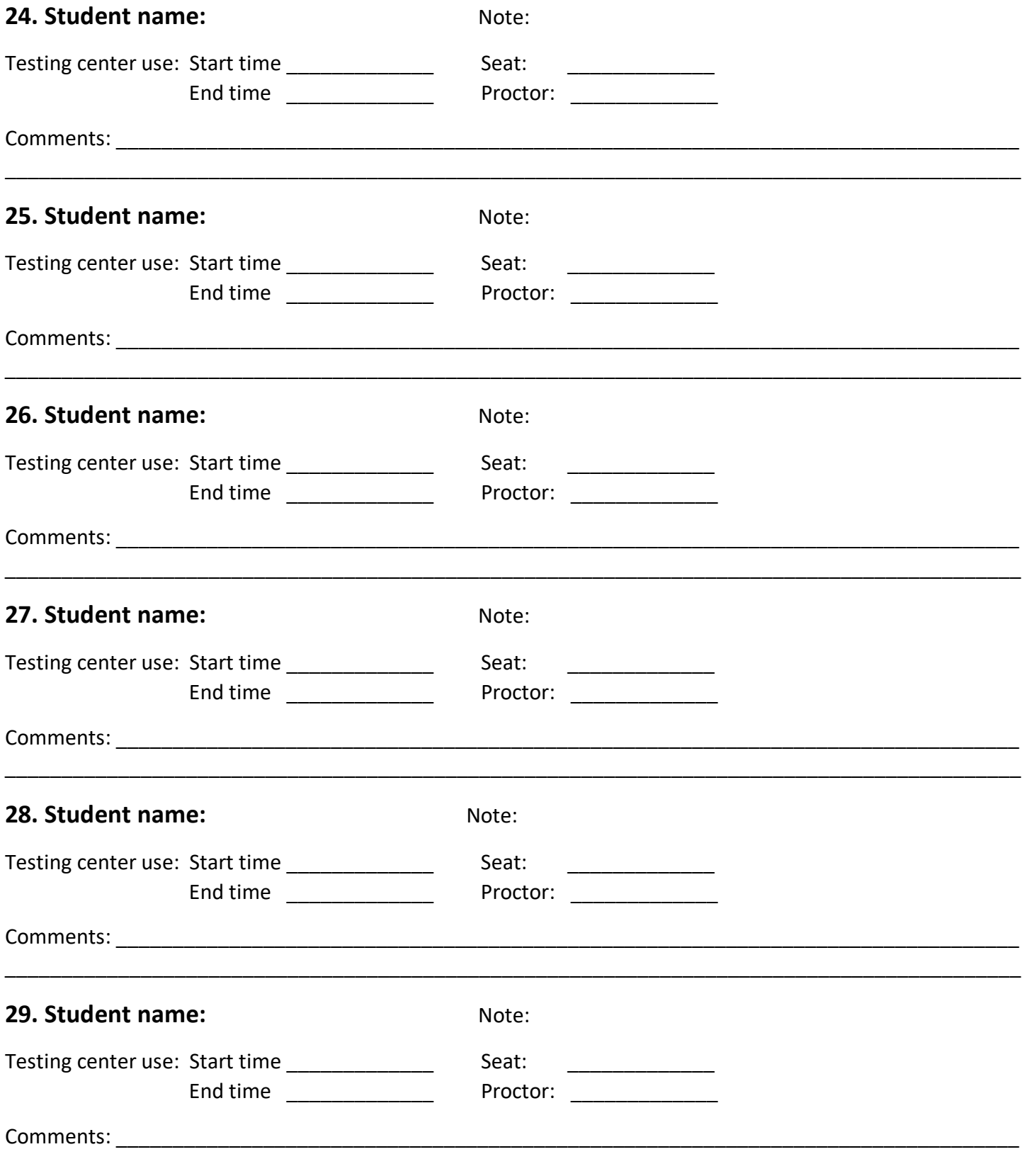

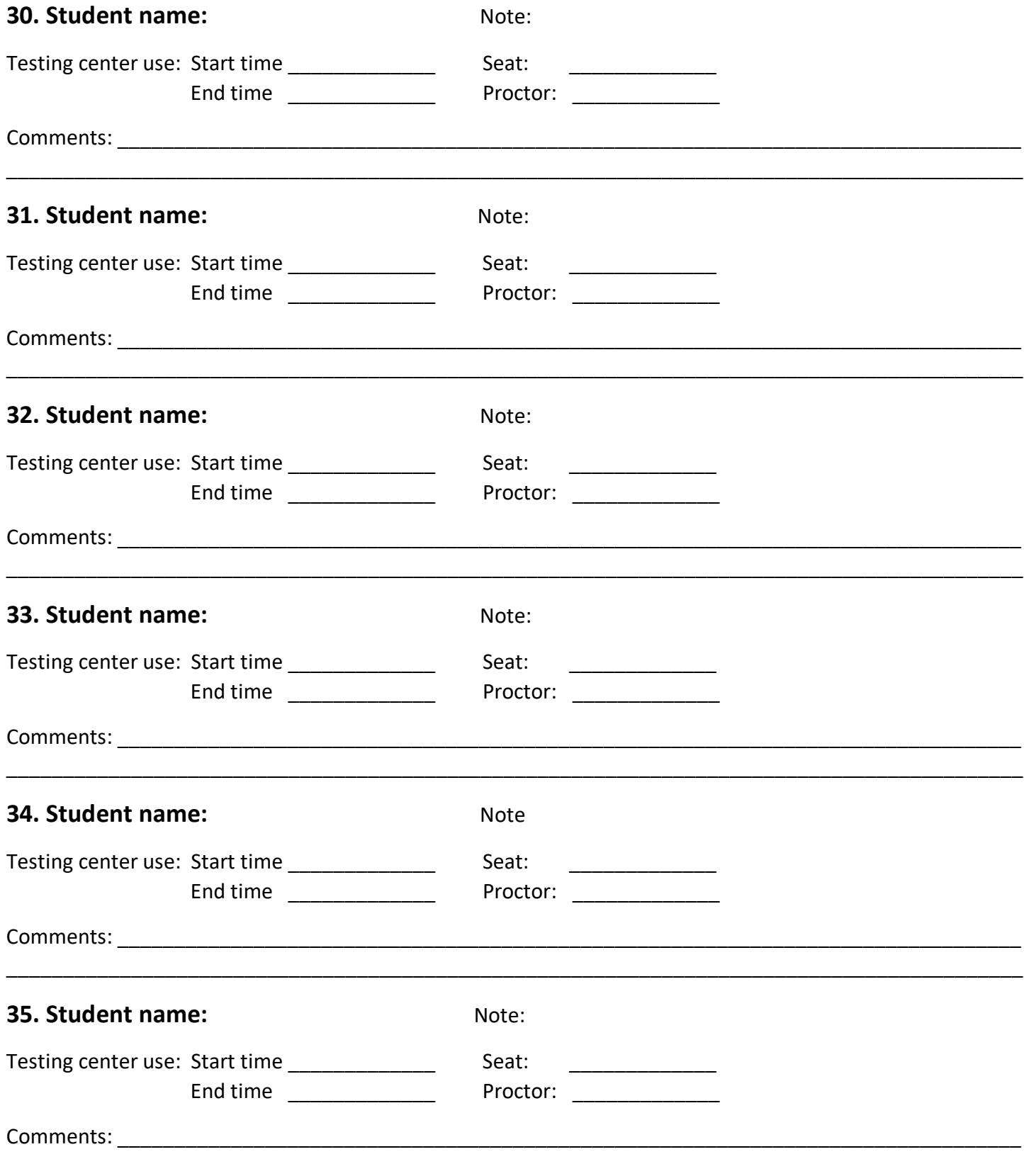

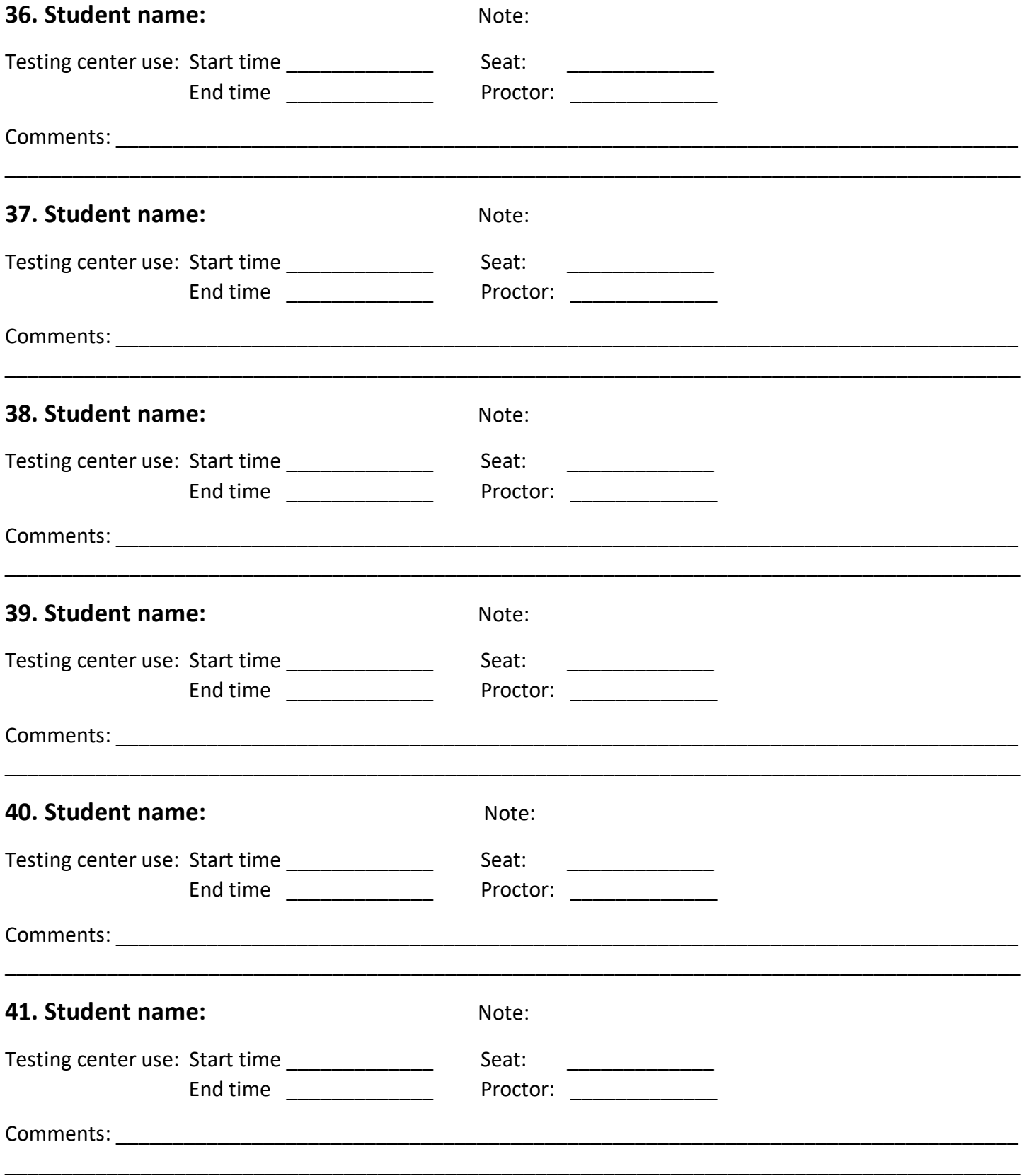

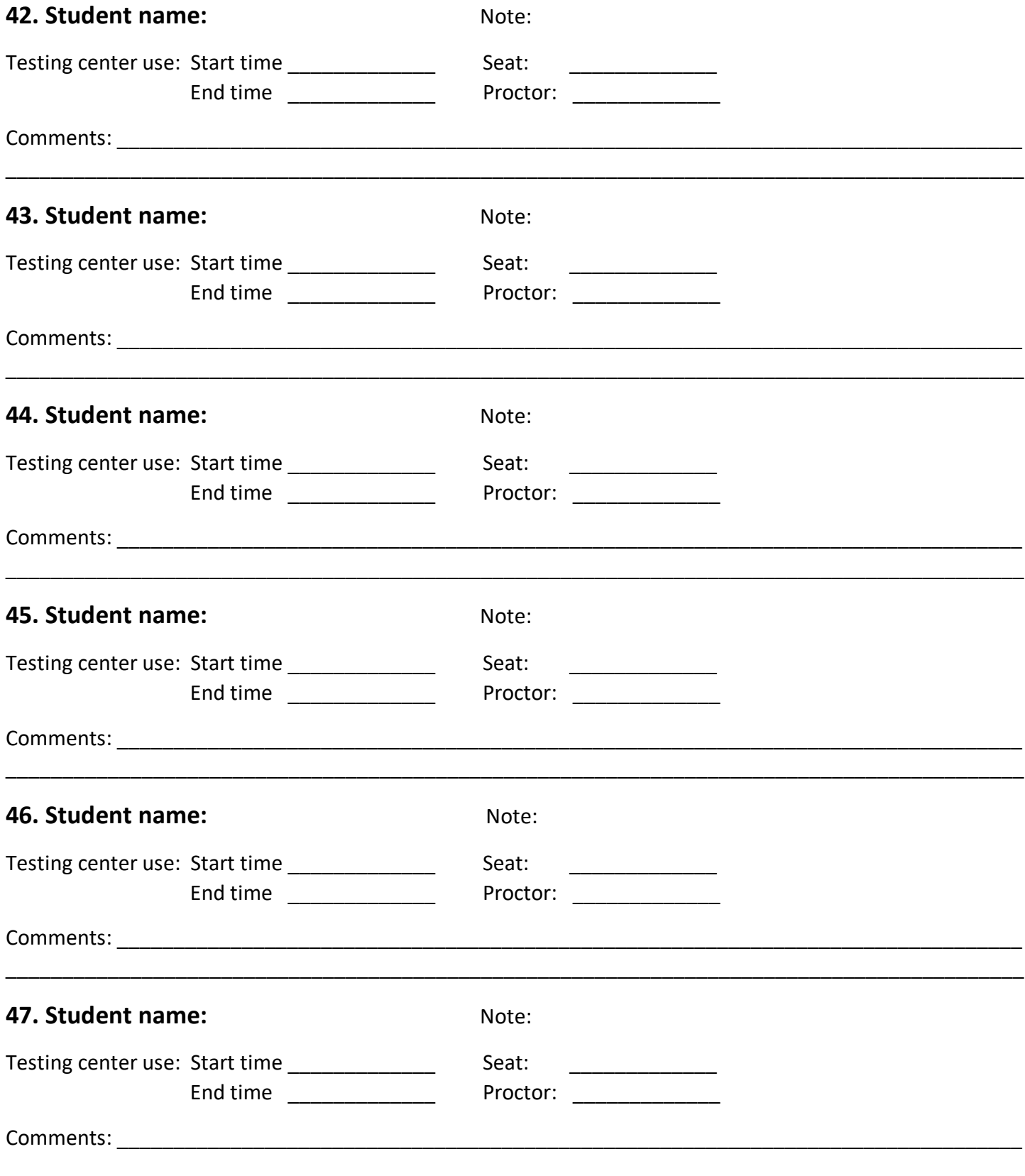